# Sustainable Drivers

**Jim Honeyman [jim@4volts.com](mailto:jim@4volts.com)**

**Dr Mark Glickman [drmarkglickman@yahoo.com](mailto:drmarkglickman@yahoo.com)**

## Changing Direction Motor Driver

● Circuit 1:

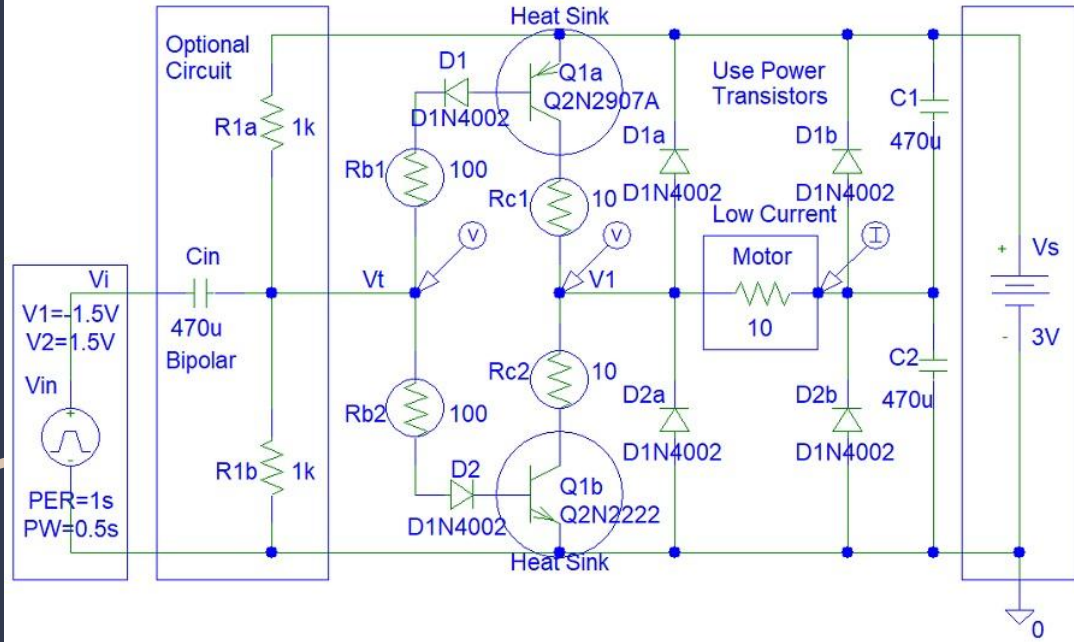

### Changing Direction Motor Driver

● Circuit 1 Photo:

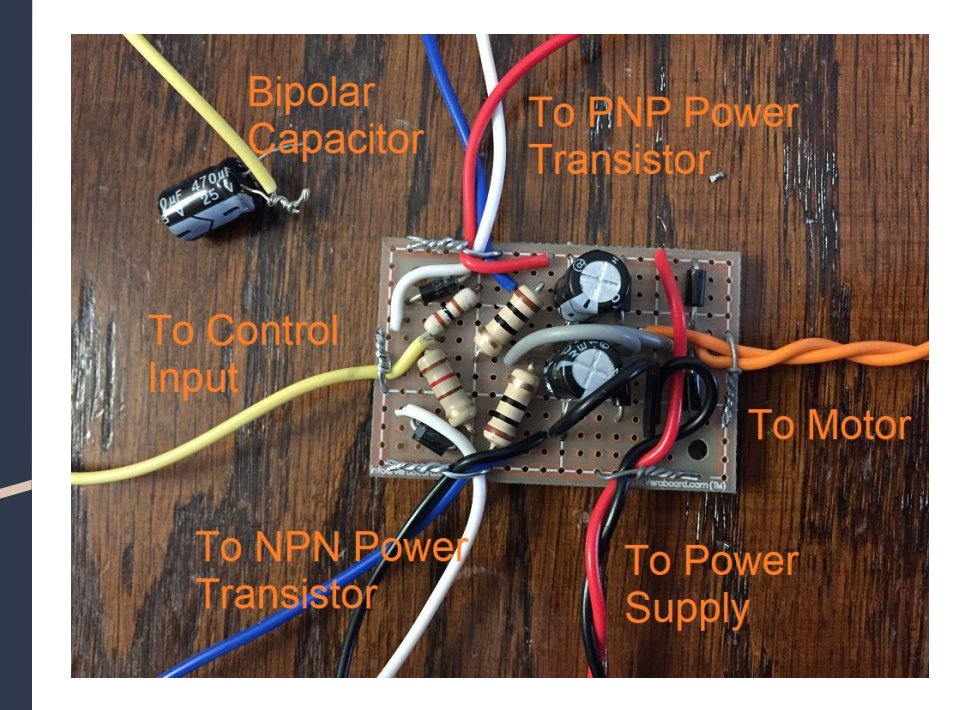

### Changing Direction Motor Driver

● Circuit 2:

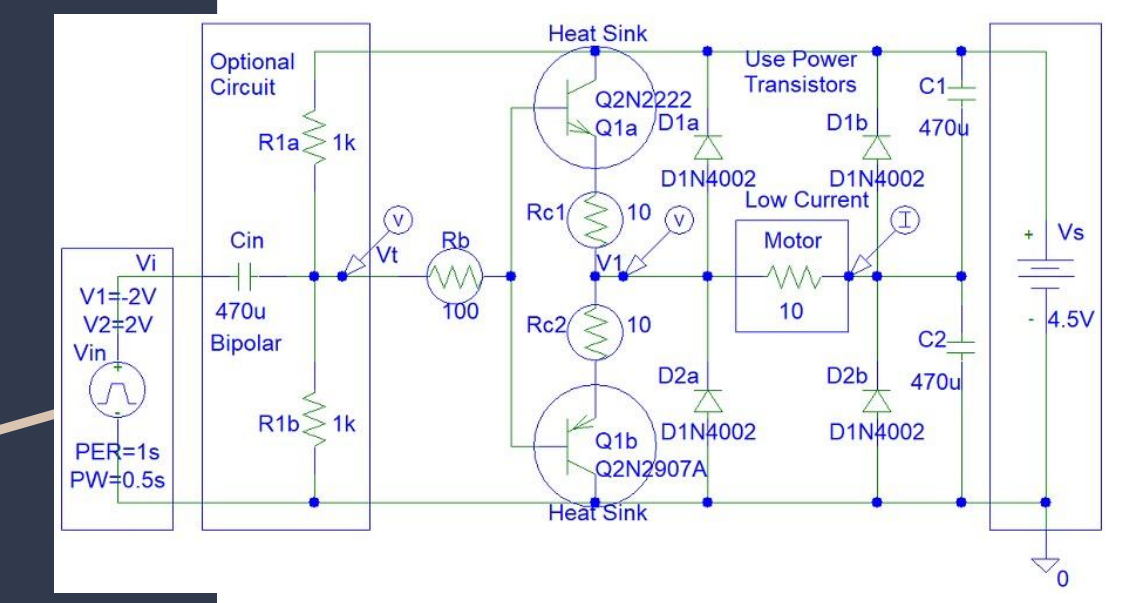

- References **1. [https://instructables.com/member/rec](https://instructables.com/member/recycledcircuits) [ycledcircuits](https://instructables.com/member/recycledcircuits)**
	- **2. <https://hackaday.io/recycledcircuits>**
	- **3. [https://instructables.com/member/rec](https://instructables.com/member/recycledcomponents) [ycledcomponents](https://instructables.com/member/recycledcomponents)**
	- **4. [https://hackaday.io/recycledcompone](https://hackaday.io/recycledcomponents) [nts](https://hackaday.io/recycledcomponents)**
	- **5. [https://instructables.com/member/use](https://instructables.com/member/usedcomponents) [dcomponents](https://instructables.com/member/usedcomponents)**
	- **6. <https://hackaday.io/usedcomponents>**
	- **7. [https://instructables.com/member/rec](https://instructables.com/member/recycledplanets) [ycledplanets](https://instructables.com/member/recycledplanets)**
	- **8. <https://hackaday.io/recycledplanets>**
	- **9. [https://instructables.com/member/rec](https://instructables.com/member/recycledsculptures) [ycledsculptures](https://instructables.com/member/recycledsculptures)**
	- **10. [https://hackaday.io/recycledsculpture](https://hackaday.io/recycledsculptures)**

- References **1. [https://instructables.com/member/](https://www.instructables.com/member/diyelectronics) [diyelectronics](https://www.instructables.com/member/diyelectronics)**
	- **2. <https://hackaday.io/diyelectronics>**
	- **3. [https://instructables.com/member/](https://www.instructables.com/member/simplecircuits) [simplecircuits](https://www.instructables.com/member/simplecircuits)**
	- **4. <https://hackaday.io/simplecircuits>**
	- **5. [https://instructables.com/member/](https://www.instructables.com/member/cheapcircuits) [cheapcircuits](https://www.instructables.com/member/cheapcircuits)**
	- **6. <https://hackaday.io/cheapcircuits>**
	- **7. [https://instructables.com/member/](https://instructables.com/member/supercircuits) [supercircuits](https://instructables.com/member/supercircuits)**
	- **8. <https://hackaday.io/supercircuits>**
	- **9. [https://instructables.com/member/](https://www.instructables.com/member/basicmechanics) [basicmechanics](https://www.instructables.com/member/basicmechanics)**
	- **10. [https://hackaday.io/basicmechanic](https://hackaday.io/basicmechanics)**

**[s](https://hackaday.io/basicmechanics)**

- References **1. [https://instructables.com/member/we](https://www.instructables.com/member/webaerospace) [baerospace](https://www.instructables.com/member/webaerospace)**
	- **2. <https://hackaday.io/webaerospace>**
	- **3. [https://instructables.com/member/we](https://instructables.com/member/webphotos) [bphotos](https://instructables.com/member/webphotos)**
	- **4. <https://hackaday.io/webphotos>**
	- **5. [https://instructables.com/member/sim](https://instructables.com/member/simplecomponents) [plecomponents](https://instructables.com/member/simplecomponents)**
	- **6. [https://hackaday.io/simplecomponent](https://hackaday.io/simplecomponents) [s](https://hackaday.io/simplecomponents)**
	- **7. [https://instructables.com/member/che](https://instructables.com/member/cheapcomponents) [apcomponents](https://instructables.com/member/cheapcomponents)**
	- **8. <https://hackaday.io/cheapcomponents>**
	- **9. [https://instructables.com/member/low](https://instructables.com/member/lowcostcircuits) [costcircuits](https://instructables.com/member/lowcostcircuits)**
	- **10. <https://hackaday.io/lowcostcircuits>**